## 進学情報処理(ファインシステム)用パソコン等機器仕様明細書

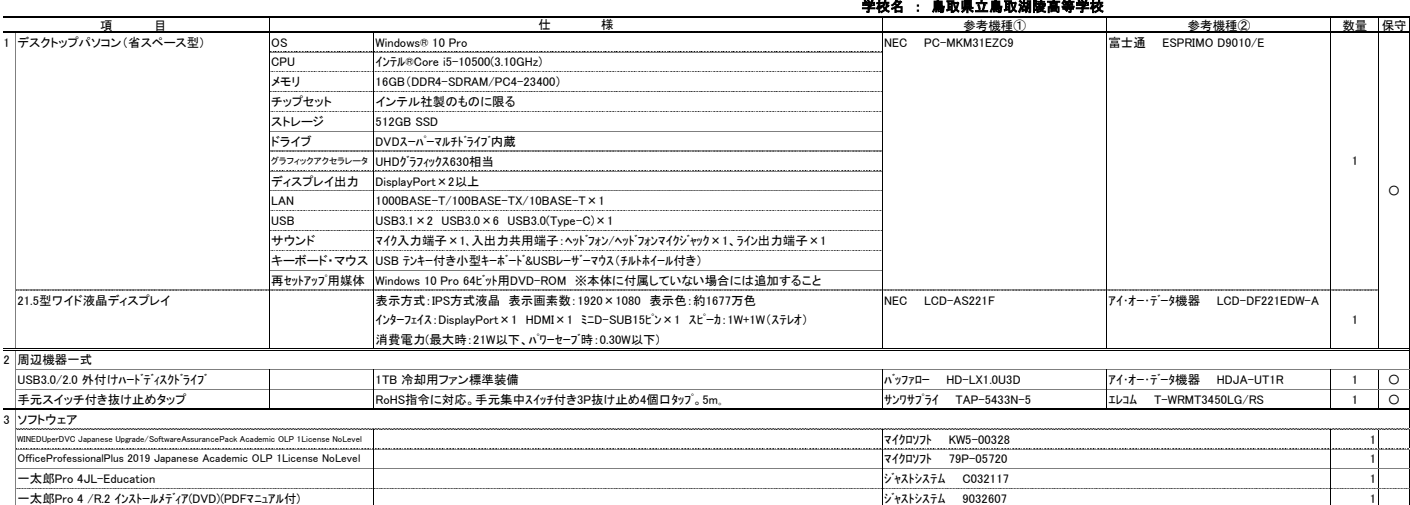

## 設置場所 鳥取市湖山町北3丁目250 鳥取県立鳥取湖陵高等学校 職員室 発注者 鳥取県立鳥取湖陵高等学校

特記事項 1 鳥取県立鳥取湖陵高等学校のパソコンなどの機器の借入期間が終了したため、新たにパソコンなどの機器を調達し、現在使用している既存の機器に置き換えて設定を行うこと。 2 本仕様書を遵守するために要する経費は、全て受注者の負担で行うこと。

。<br>3 上記のハードウェア及びソフトウェアの規格については参考型番以上のものとし、細部の異なる仕様で応札する場合は、事前にカタログ等により説明の上、学校の承認を得ること。また、納品する製品は全て新品(未使用)とし、中古品(再利用)は認めない。

4 本仕様書に定められた内容に疑義が生じたり、現場の納まり又は取合い等の関係で、本仕様書によることが困難又は不都合な場合が生じたときは、発注者と協議すること。<br>5 施工に当たり施設の損傷、作業数地外の土地踏み荒らし、道路の損傷など第三者に与えた損害に対する補償は受注者の負担とする。<br>6 発注者が必要と認めた場合、各種材料について検査、試験を求めることがある。その際、試験に要する費用は受注者の負担とする。<br>8 引き渡し完了後、かしが発見さ

- 
- 
- 
- 9 本整備で発生する産業廃棄物について、関係法令等を遵守し、適切に処理すること。 10 納入後、教職員への説明会を開催すること。 11 作業日程の調整、各種設定及び機器の配置レイアウトについては、学校の担当者と十分協議のうえ実施すること。
- 12 導入及び設置、設定について
- ・ 機器導入に関しては、搬入・設置・設定(ネットワークを含む)・ソフトウェアのインストール作業を行うこと。なお、これに係る経費は本仕様に含むものとする。
- 
- 
- ・全ソフトウェア製品について、納入時点での最新のバージョンを導入し、最新のパッチが当たっていること。<br>・ PCのBIOSや周辺撮器のファームウェアは最新のものにバージョンアップ済みのこと。<br>・ OSをWindows 10 ProからWindows 10 Enterprise 2019 LTSCとすること。(リース期間中、Windows 10 機能を固定化し機能アップデートはさせないこと。)セキュリティパッチなどの品質に関するアップデート
- 
- 
- 詳細については、受注者決定後、指示する。<br>・ 本校所有のマークシートリーダー用の読取ソフトまるごと君クロス21とファインシステムをインストールすること。なお、これに係る経費は本仕様に含むものとする。<br>・ 設置時に必要な電源工事・ネットワーク工事等を実施すること。これらにかかる経費は本仕様に含むものとする。
- 
- 

13 保守について ・ 保守の対象は、上記の保守対象欄に○印が付された物品とする。 ・ 保守期間は、借入期間とする。

- 
- 
- 
- ・障害が発生した場合は、学校と連携して速やかに復旧の措置をとること。<br>・保守対応時間は、県庁開庁日以外の日における午前8時30分から午後5時までとする。<br>・※ 県庁閉庁日 … 土曜日、日曜日、国民の祝日に関する法律(昭和23年法律第178号)に規定する休日および1月1日から同月3日および12月29日から同月31日まで<br>・保守サービス方法は、必要に応じて機器の設置場所へ技術員を派遣させること。故障機器は発注者の指定する場所に回収に行くこと
- 
- 
- ・

・ 故障等により、ハードディスクの初期化、ソフトウェアのアンインストール等を行なった場合は、導入当初の状態(全ソフトのインストール、設定)に設定すること。導入時同等品のファームウェアが機能向上された場合には無償で提供すること。<br>可能な限りユーザーデータを復元すること。 保守形態はオンサイト(現地修理、現地交換)とすること。止むを得ない場合には代替機先出しの持ち帰り修理も可とする。パソコンメーカーが提供する保守サービスを実施すること。また、パソコンメーカーが発行する契約番号を学校へ提示すること。

・今回整備する借入物品については動産保険に加入すること。<br>・保守料象には、定期交換部品の交換等に係る等の要素があることを保守管理シールを貼り付けること。詳細な記載内容については、受注者決定後、指示する。<br>・保守料には、定期交換部品の交換等に係る一切の費用を含むこと。(トナー等の消耗品は含めない。)<br>14 発注者が必要と認めた場合、既存機器より導入機器へのデータの移行と設定を行うこと。これらにかかる経費は本仕様に含むものとする。<br>16 リ

- 
- 
- 
- 

保守 契約書第20条に規定する保守の対象は、上記の保守対象欄に○印が付された物品とする。